# **GPU** TECHNOLOGY

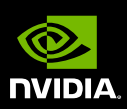

# NVIDIA Path Rendering*Accelerating Vector Graphics for the Mobile Web*

Mark Kilgard Principal Graphics Software EngineerNVIDIA Corporation

# **About Me**

- Principal System Software Engineer
	- –OpenGL driver and API evolution
	- –Cg ("C for graphics") shading language
	- –GPU-accelerated path rendering
- OpenGL Utility Toolkit (GLUT) implementer
- Author of *OpenGL for the X Window System*
- Co-author of *Cg Tutorial*
- Now working on NVIDIA's <u>web browser</u> team

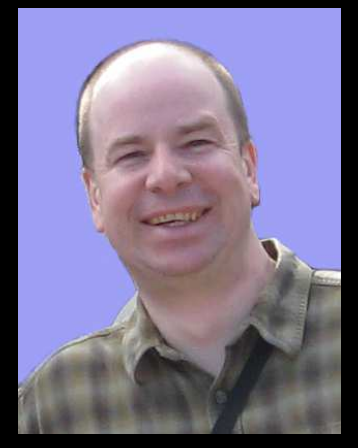

# **What is Path Rendering?**

- A rendering approach
	- Resolution-independent two-dimensional (2D) graphics
	- Occlusion & transparency depend on rendering order
		- So called "Painter's Algorithm"
	- Basic primitive is a path to be filled or stroked
		- $\bullet$ Path is a sequence of path commands
		- $\bullet$  Commands are
			- **moveto**, **lineto**, **curveto**, **arcto**, **closepath**, etc.
- Common rendering model to many 2D graphics standards & APIs

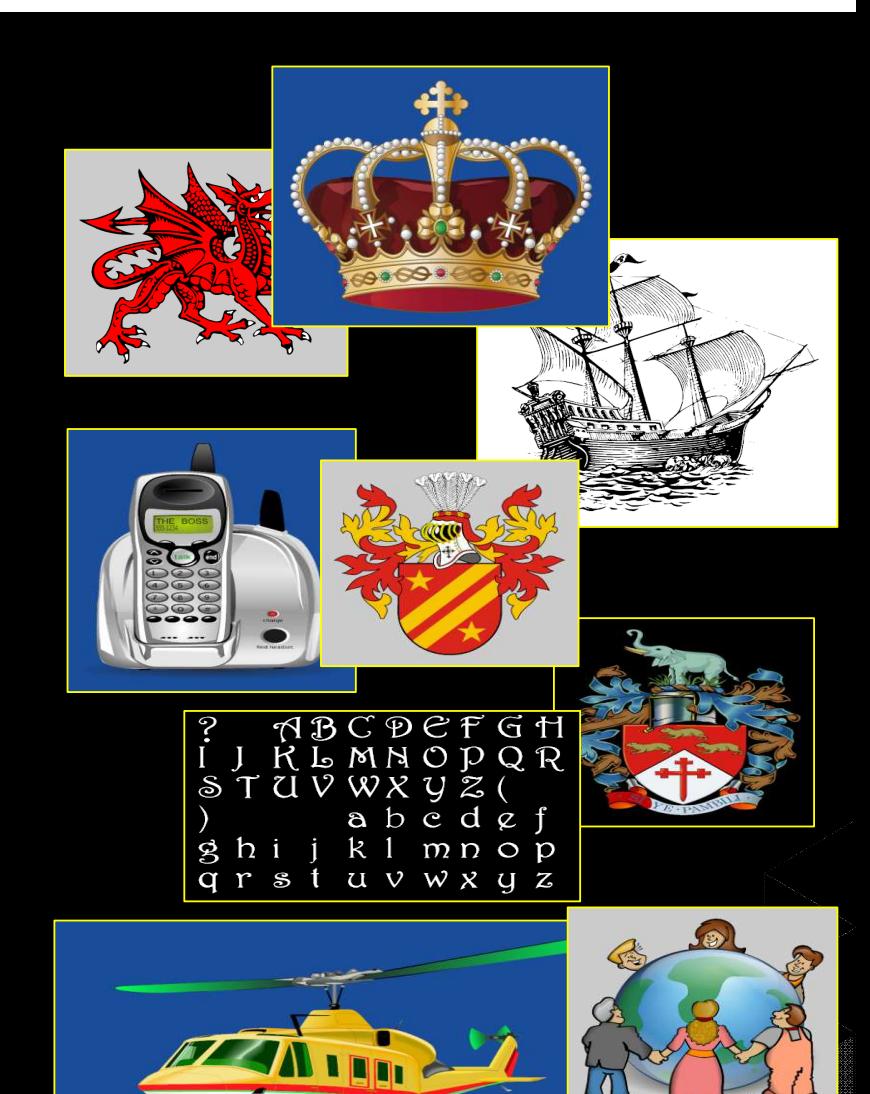

# **What is a path?**

• **Intuition:**an "outline"

• Well-known to2D artists

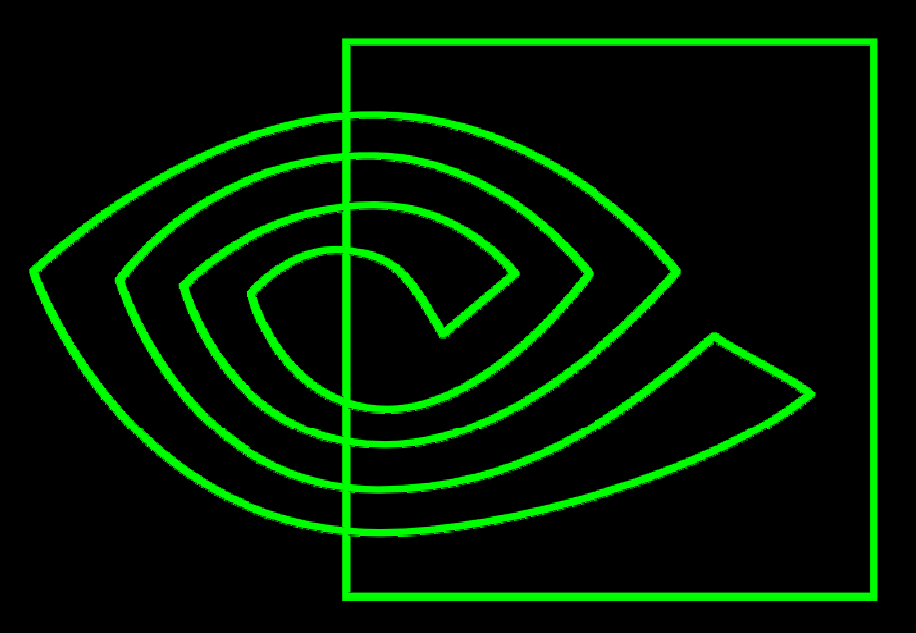

 $\cup$ 

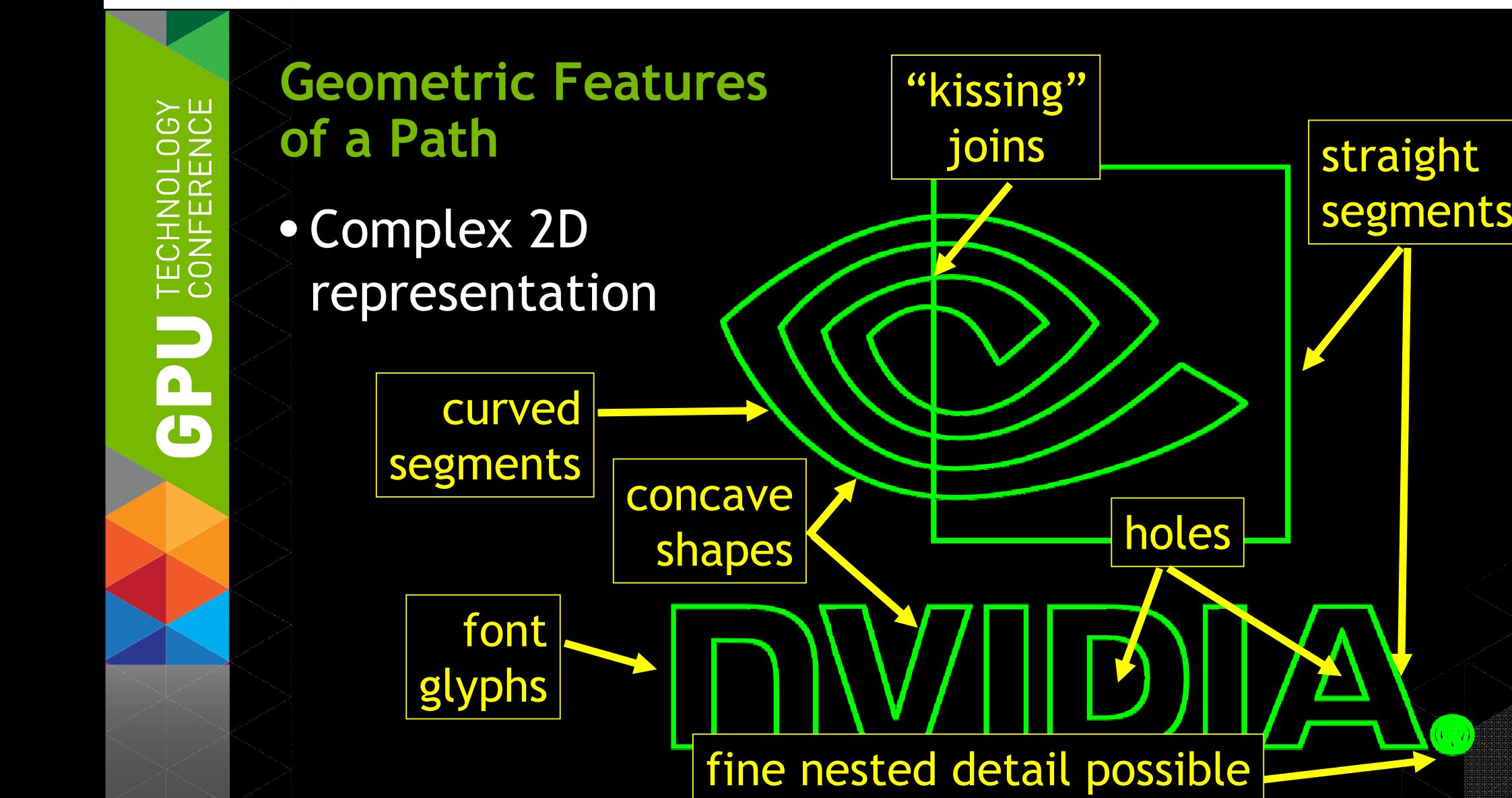

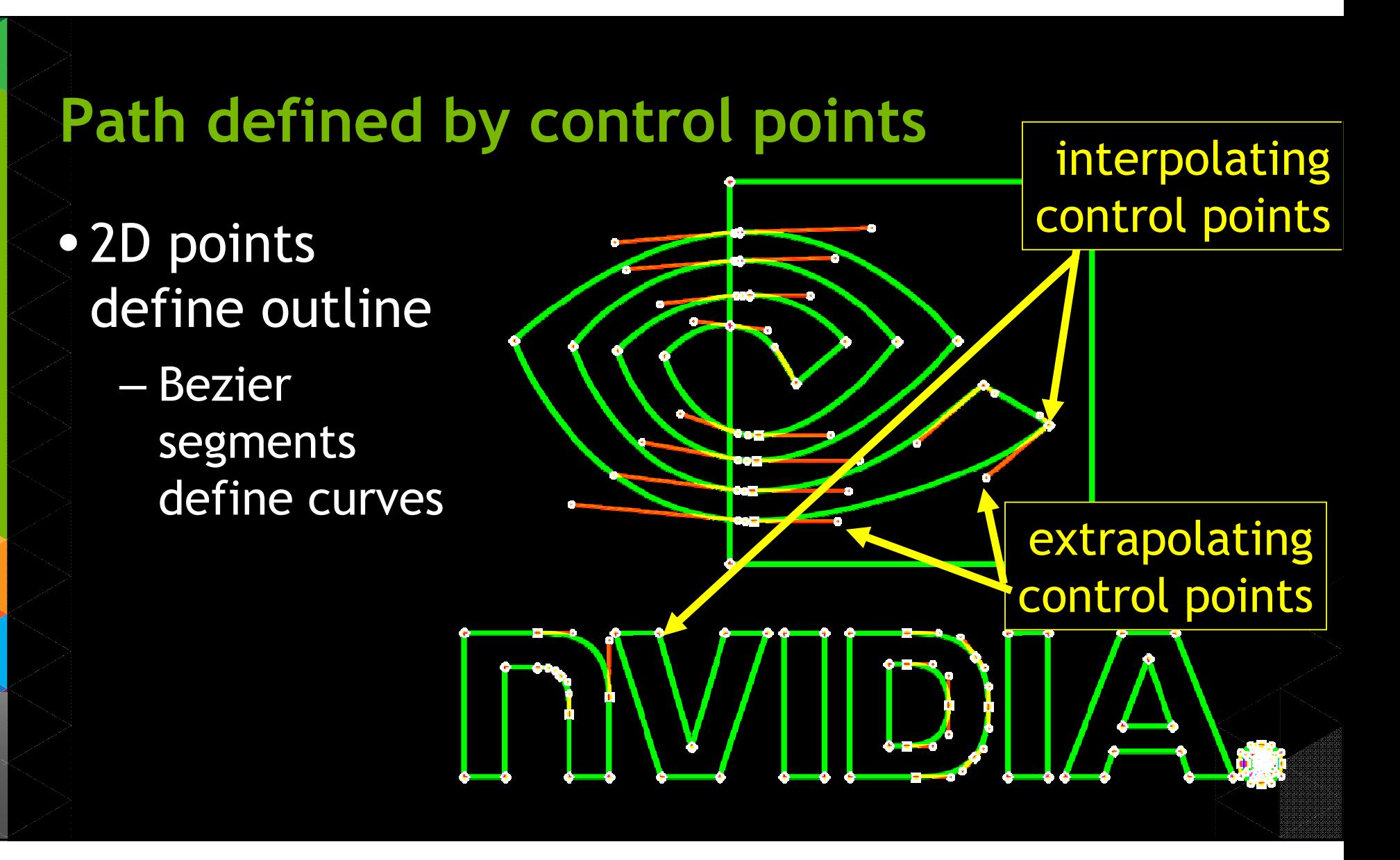

# **Paths can be Filled**

• **Intuition:** "Color betweenthe lines"

## • Fill rules

- – Non-zero
	- Overlapsallowed
- **Hart Communication** Even-odd

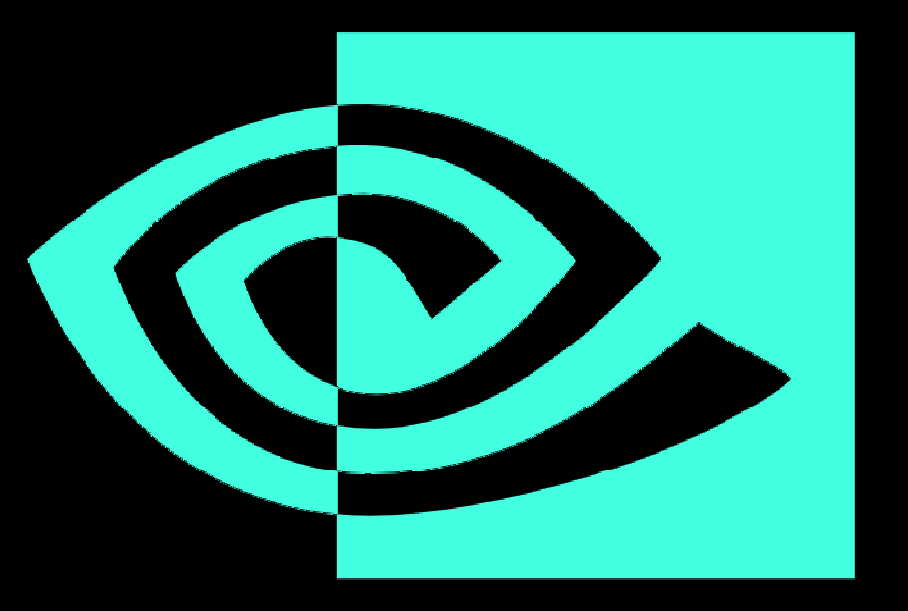

#### Z ID JI W. ®

# **Or Stroked**

• **Intuition:** "Trace the outline witha pen"

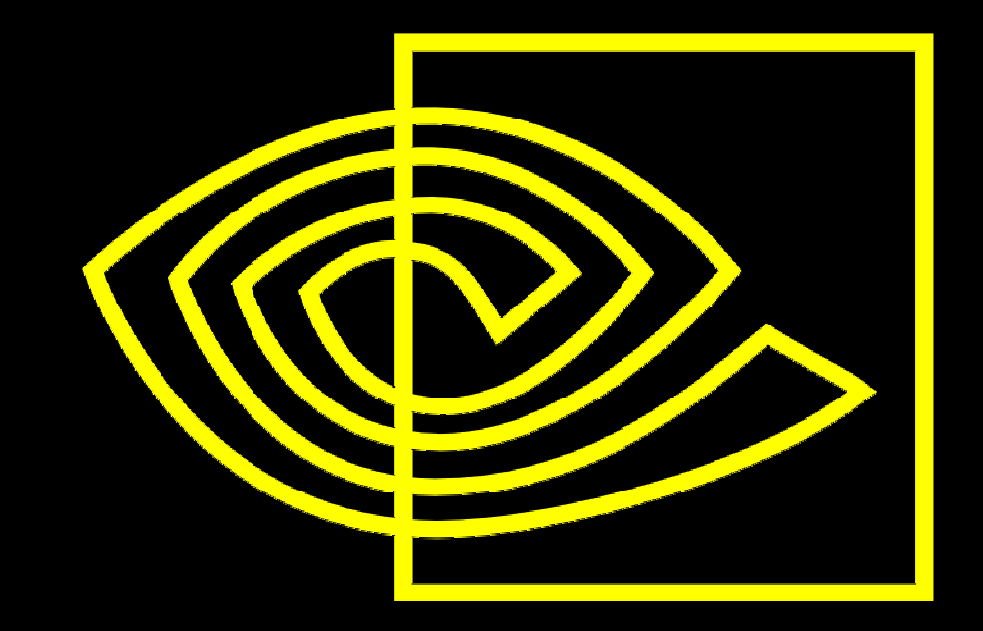

# DWDDIA

# **Or Both**

• **Filling, then Stroking**helps "highlight" an object

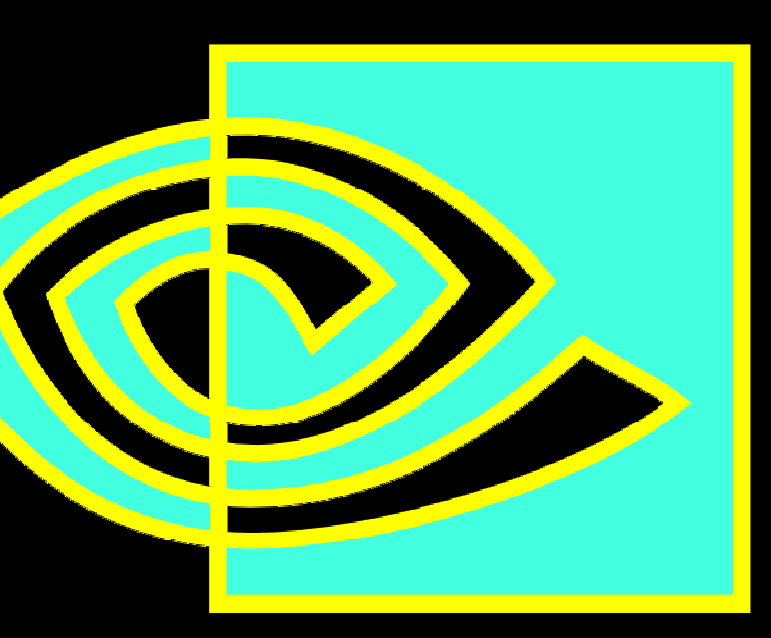

## **Embellishments**

- Gradients & other shading can be applied
- The stroking can be "dashed"
- Stroking can vary
	- stroke width
	- end-caps
	- dash-caps
	- join-styles
	- mitering

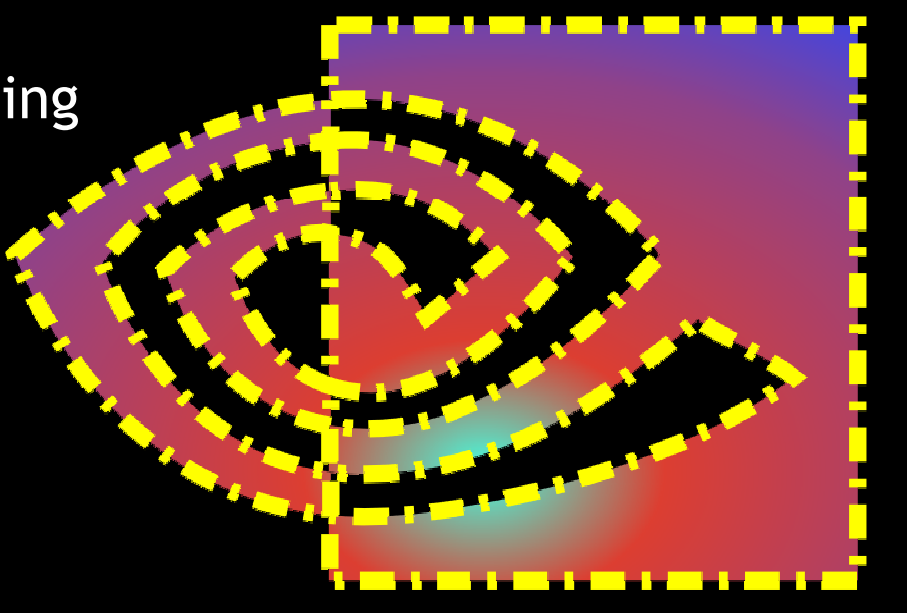

# **Path are the Basic Primitiveof a Rich Set of 2D Graphics Operations**

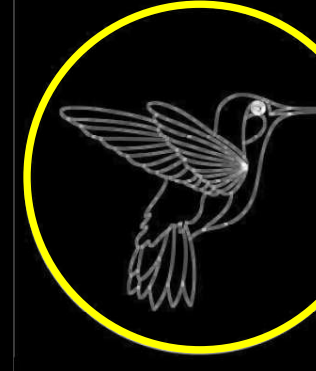

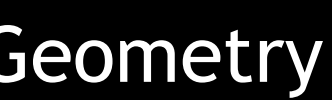

- •Bezier curves
- •Fill & stroke
- $\bullet$ Dash
- **Cap** •
- Miter  $\bullet$

- Color
- $\bullet$ Image
- **Pattern**  $\bullet$
- **Gradient**  $\bullet$
- $\bullet$ Shade!

### Geometry Paint Composite

- Transparency
- $\bullet$ Blend modes
- Mask
- Filter  $\bullet$
- •Post-process

#### **Path Rendering Standards**

Document Printing andExchange

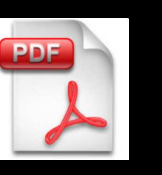

**KA Adobe PostScript** 

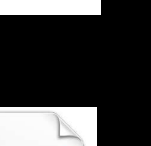

Open XMLPaper (XPS) Resolution-IndependentFonts

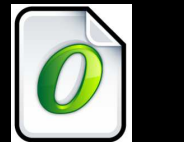

**OpenType** 

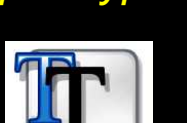

**TrueType** 

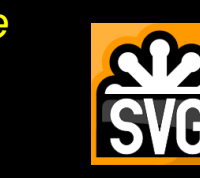

**Scalable Vector Graphics** 

Immersive

Experience

Flash

**HTML** 

5

Web

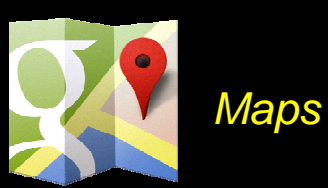

2D Graphics ProgrammingInterfaces

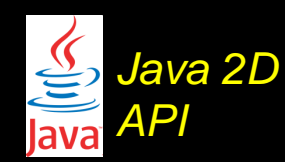

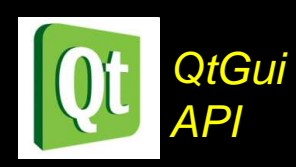

Mac OS XQuartz 2D 2D API

**Office**  ProductivityApplications

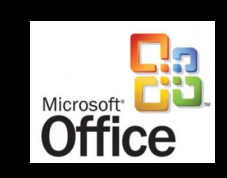

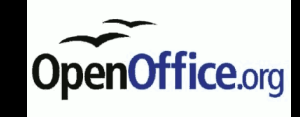

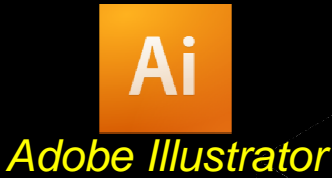

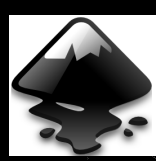

**Inkscape** Open Source

# **Some Examples of ComplexPath Rendering Content**

*Varied applications*

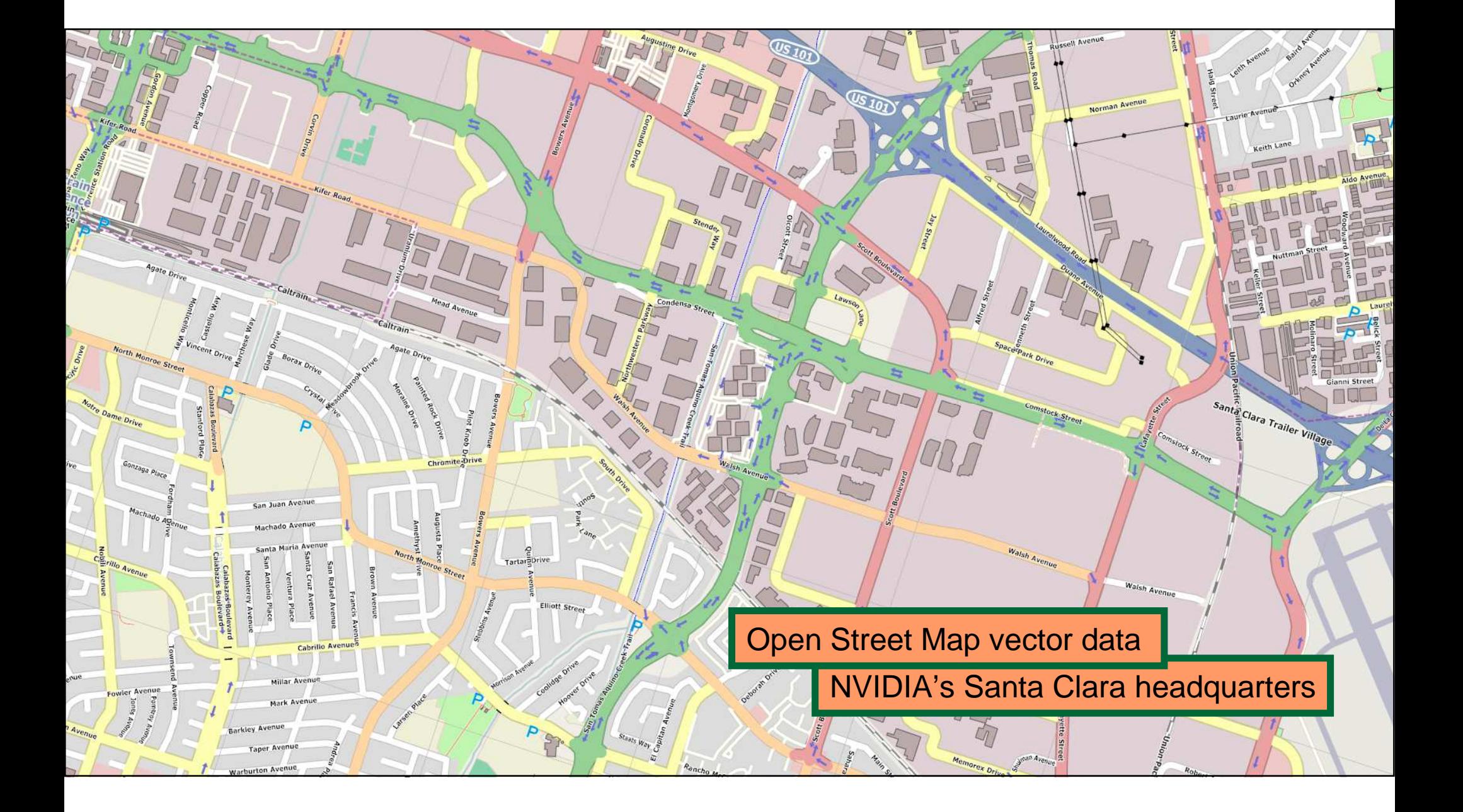

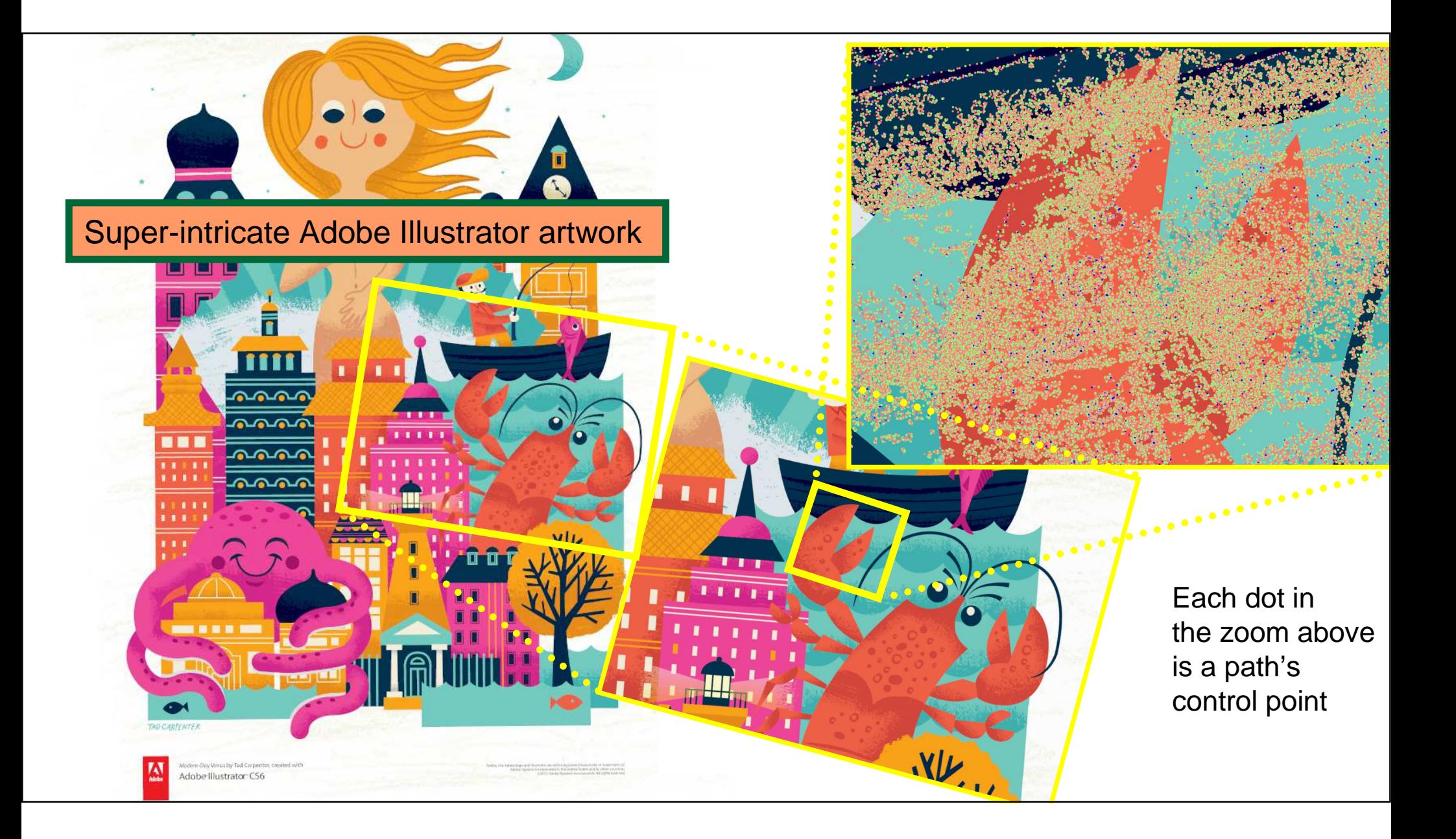

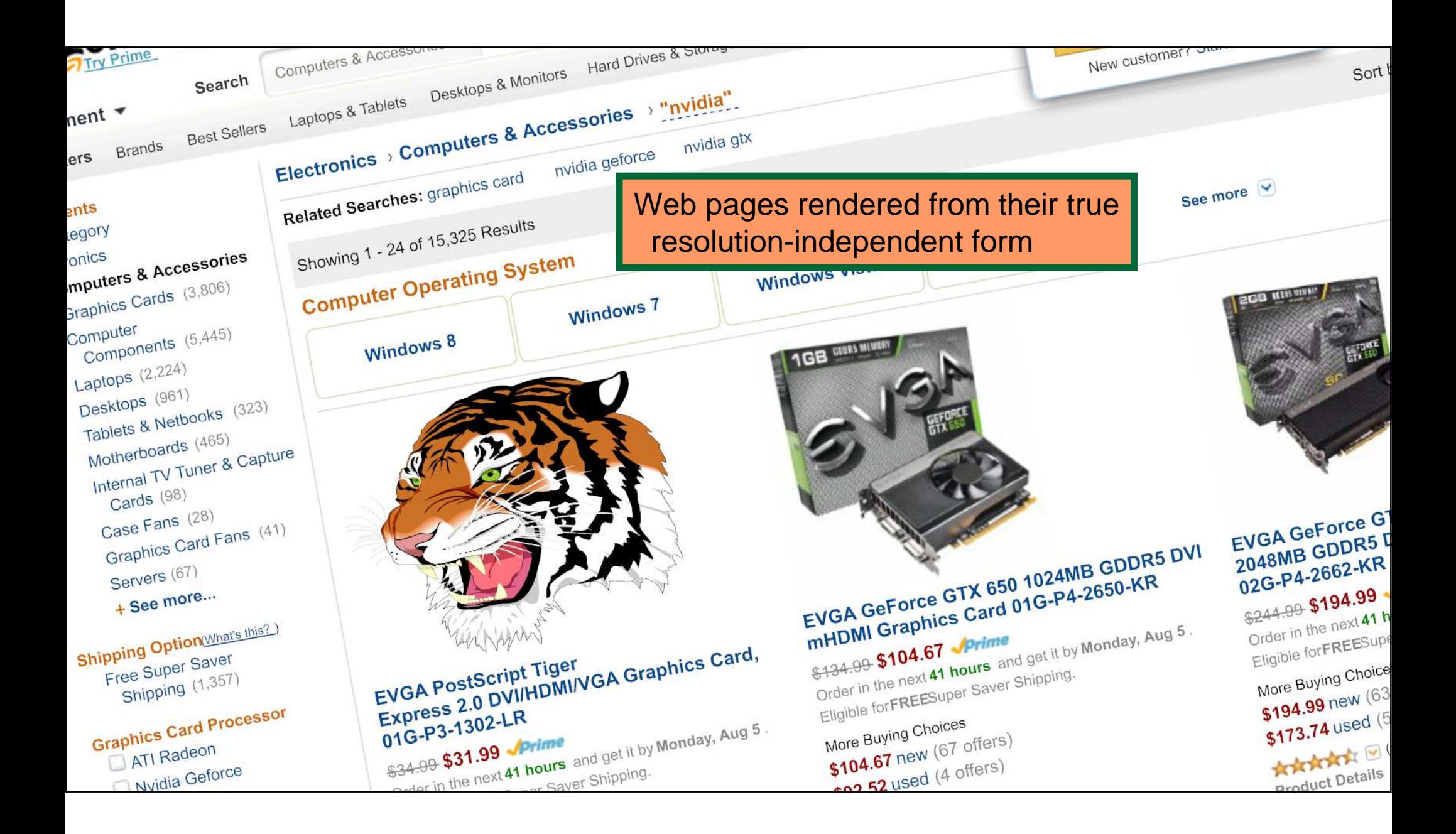

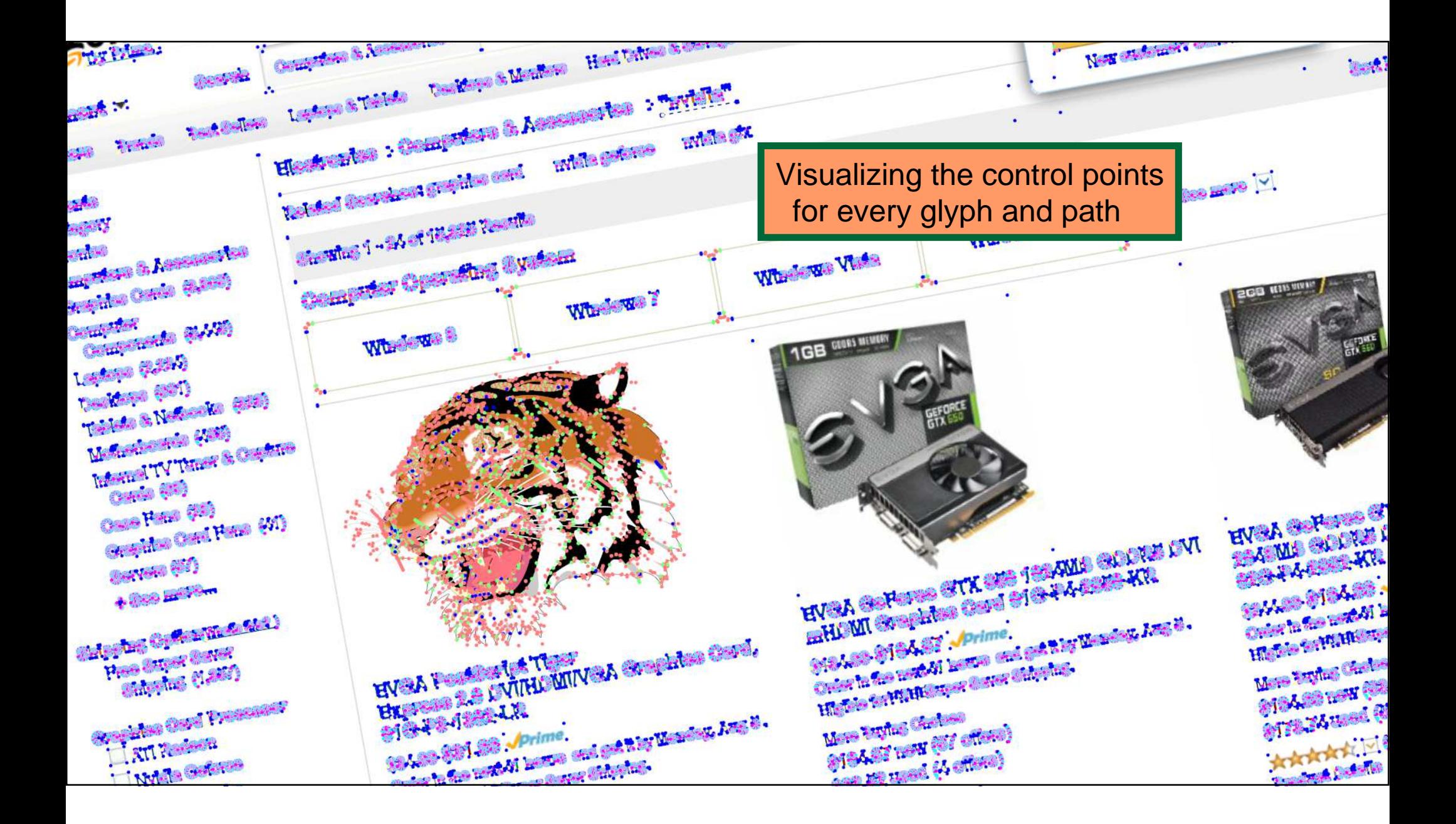

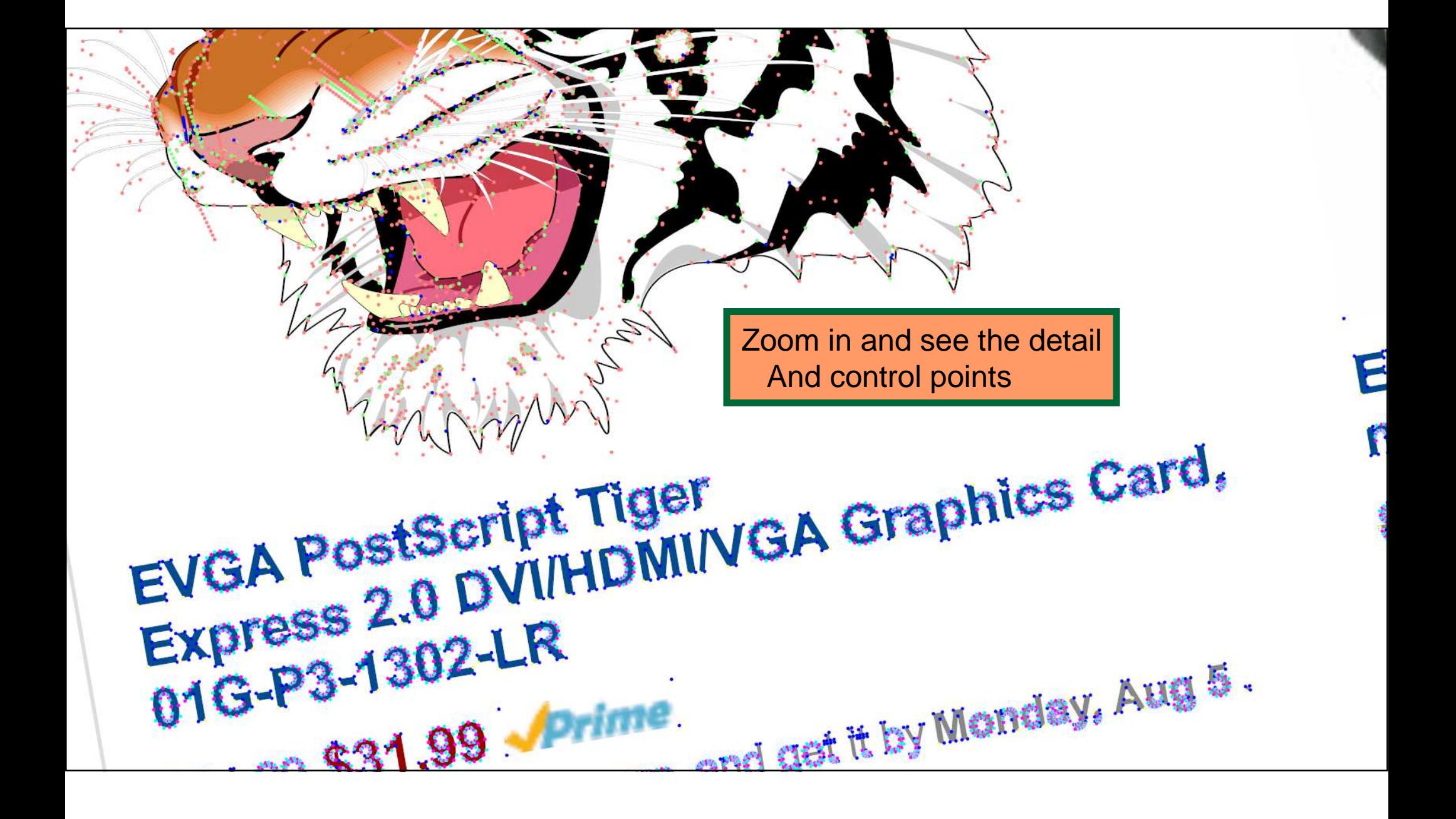

#### **Why is NVIDIA Interested in GPU-acceleratedPath Rendering?**

•Increasing screen resolutions

![](_page_18_Picture_3.jpeg)

• Increasing screen densities

![](_page_18_Picture_5.jpeg)

• Immersive 2D web content

 $|$  in  $|$ 

 $\bullet$ 

 $\vert \bm{\mathsf G} \vert$ 

 $\odot$ 

 $|y|$ 

• Multi-touch

![](_page_18_Picture_8.jpeg)

• Power wall More functionality with less latency…

![](_page_18_Figure_10.jpeg)

*http://www.gputechconf.com/page/summits.html*

 $\mathbb{A}^{1}$ 

STC Home > Attendees > Summits

perspective.

**Summits**<br>DIGITAL MANUFACTURING SUMMIT<br>DIGITAL MANUFACTURING Summit is designed for

**UMMITS**<br>DIGITAL MANUFACTURING SUMMIT<br>DIGITAL MANUFACTURING Summit is designed for designers and<br>The Digital Manufacturing Summit is designed simulation tools to<br>The Digital Manufacturing Summit is summit to discover a bro **UMMILE SUMMIT**<br> **DIGITAL MANUFACTURING SUMMIT**<br> **DIGITAL MANUFACTURING** Summit is designed for designers and<br> **DIGITAL MANUFACTURING** Summit is designed for discover a broad<br>
The Digital Manufacturing managers wirtually p

**DIGITAL MANUFACTURING SUMMER THE AND ASSESS**<br>The Digital Manufacturing Summit is designed for designed products<br>The Digital Manufacturing Summit is designed simulation tools to<br>the Digital Manufacturing managers virtually **INGITAL MANUFACTURE**<br>Intervalsion and summit is designed for ortotyping probably<br>The Digital Manufacturing Summit is designed for a broad<br>The Digital Manufacturing managers virtually profine the large<br>or a valiable<br>engine

IGITAL MANUFACTURE Summit is design protocol tools available.<br>The Digital Manufacturing Summit is design and simulation tools available.<br>The Digital Manufacturing managers virtualization, and simulation are a broad<br>engine

Summits

GPU TECH

WHY ATTEND?

REGISTRATION/PRICING

EMAIL SUBSCRIPTION

SOCIAL MEDIA

MOBILE APPS

SUMMITS

NVSCENE

TRAVEL

Subscribe Now

WHY ATTENTIES

client

GRAPHICS VIRTUALIZATION SUMMIT GRAPHICS VIRTUALIZATION SUMMIT<br>
GRAPHICS VIRTUALIZATION Summit is designed for IT executives, and<br>
The Graphics Virtualization Summit is designed for IT executives, and<br>
The Graphics Virtualization Summit is designed for h **GRAPHICS VIRTUALIZATION SUMMARY IS A SUMMARY AND SUMMARY AND SUMMARY AND SUMMARY AND SUMMARY AND SUMMARY CONSUMING A SUMMARY CONSUMING A SUMMARY CONSUMING A SUMMARY AND SUMMARY AND SUMMARY AND SUMMARY AND SUMMARY AND SUMM** GRAPHICS VIRTUALIZATION SUMMER for IT executive and spin and thin the Graphics Virtualization summit is designed for IT executive and of the Section and the Section and the Section and the Section and the Section and the S FRAPHICS VIRTUALIZATION is designed for wising of the Strops, and<br>The Graphics Virtualization Summit is designed for virtual desktops, and<br>The Graphics Virtualization of applications or virtual desktops advantaged<br>The Grap **RAPHICS VIKTOR**<br>The Graphics Virtualization Summit 15 aers currently tual deskud-based<br>the Graphics Virtualization of applications or virtual deskud-based<br>and system and infrastructure managestions or whold your cloud<br>and **PAPPING System and lines of the Construction**<br>and system and infrastructure managements or munit to join cloud<br>and system and infrastruction of applications or munit to join comements<br>and system partners offering public, **without Pre-rendered Glyph Bitmaps and all on GPU** 

EMERGING COMPANIES SUMMIT<br>
EMERGING COMPANIES Summit is designed for startups and<br>
The Emerging Companies Summit is designed for startups and<br>
The Emerging Companies Summit to watch CEO presentation<br>
investors in developin EMERGING COMPANIES SUMMIT EMERGING COMPANIES SUMMIT<br>
EMERGING COMPANIES Summit is designed for startups and<br>
The Emerging Companies summit is designed for startups in<br>
The Emerging Companies summit to watch CEO present<br>
The Emerging Companies discu EMERGING COMPANIES SUMMIT startups in the EMERGING COMPANIES SUMMIT and for startups in the EMERGING COMPanies summit is designed for revolutionizing the The Emerging Companies summit to was revolutionizing the The Emergin IMERGING COMPANIES<br>IMERGING Companies Summit is designed for a promising the<br>The Emerging Companies Summit is designed revolutionizing the<br>The Emerging Companies disruptive technologies revolutionizing for<br>The Emerging Com MERGING COMMunity is discussion and discovering production and the emerging companies summit is and discovering evolution and the emerging for the emerging discussion in the emerging discussion in the emerging discussion m **IFROM Companies Summing and rode less revolutions**<br>The Emerging Companies Summing and roughless revolutions for<br>the Emerging discussions in promptive technologies revolutions, and<br>the start of the summary of the summark v e Emergines developing disruptive summit to luable oppour makers<br>vestors interested in disruptive summit to luable oppour makers<br>ompanies developing tutemos, and have valuable oppour makers<br>computer industry. Attends, inve

MEDIA & ENTERTAINMENT SUMMIT

MEDIA & ENTERTAINMENT SUMMIT<br>
MEDIA & ENTERTAINMENT Summit is designed for leading<br>
The Media and Entertainment summit is designed from around the world<br>
The Media and Section and Section and advance to discover best phanc MEDIA & ENTERTAINMENT SUMMIT<br>
MEDIA & ENTERTAINMENT Summit is designed for leading<br>
MEDIA & ENTERTAINMENT Summit is designed for leading<br>
The Media and Entertainment Summit is designed for leavance the<br>
The Media and Enter MEDIA & ENTERTAINMENT SUmmit is designed for leadings.<br>The Media and Entertainment Summit is designed for leading and the world.<br>The Media and Entertainment Summit is designed for leading the world.<br>The Media and setter ar **IEDIA & ENTERTAINMENTAINMENTAINMENT ACCORD TO THE MOTEL WATER TO THE MEDIA AND THE MOTEL PROPERTY.** The Media and Entertainment Summit is designed around the world.<br>The Media and Entertainment satists, popers from around **EDIA & ENTER**<br>
FINA & ENTERNATION Summit is production of the Wachies,<br>
The Media and Entertainment summit is posters from around the Wachies,<br>
The Media and Entertainment developers from around the Wachies,<br>
The Media su The Media and Entertaints artistay velopers to discover and advance<br>are media and software developers to discover and advance<br>producesters, and software developers relationships, and more.<br>proadcasters, and software during

![](_page_19_Picture_6.jpeg)

![](_page_20_Figure_0.jpeg)

# GPU TECHNOLOGY<br>CONFERENCE

# **Android Path Rendering Demo**

![](_page_21_Picture_2.jpeg)

# GPU TECHNOLOGY

### **Mobile Web BrowserRendering with NV\_path\_rendering**

![](_page_22_Picture_2.jpeg)

# **NVIDIA's Approach to Path Rendering**

- OpenGL extension to GPU-accelerate path rendering
- Uses "stencil, then cover" (StC) approach
	- Create a path object
	- Step 1: "Stencil" the path object into the stencil buffer
		- GPU provides fast stenciling of filled or stroked paths
	- Step 2: "Cover" the path object and stencil test against its coverage <br>stensiled by the pries step stenciled by the prior step
		- Application can configure arbitrary shading during the step
- Supports union of functionality from all major path rendering standards
	- Includes all stroking embellishments
	- Includes first-class text and font support
	- Allows functionality to mix with traditional 3D and programmable shading

#### **Conventional OpenGL Pipeline**

![](_page_24_Figure_2.jpeg)

- Great for 3D geometry
	- Triangles!
	- –Depth buffering
	- Shading
- Also good for pixels and textures
	- Texturing
	- –Off-screen rendering
	- Multisampling
	- First-class sRGB
- $\bullet$  No support for path  $\circ$ rendering  $\circledcirc$

![](_page_25_Figure_0.jpeg)

#### **OpenGL Pipeline + NV\_path\_rendering**

![](_page_25_Figure_2.jpeg)

# S<br>C<br>C<br>C | TECHNOLOG<br>| CONFERENC **Udg**

# **Way Faster than Alternatives**

**Configuration**  GPU: GeForce 480 GTXCPU: Core i7 950 @ 3.07 GHz

![](_page_26_Picture_3.jpeg)

![](_page_26_Figure_4.jpeg)

#### **Alternative APIs rendering same content**

![](_page_26_Figure_6.jpeg)

# GPU TECHNOLOGY

#### **Details on (all much slower) alternatives**

![](_page_27_Figure_2.jpeg)

![](_page_27_Figure_3.jpeg)

# **Why a first-class OpenGL extension?**

- Many have tried to layer path rendering atop a 3D API
	- Microsoft's Direct2D atop Direct3D
	- Google's <mark>Skia</mark> atop OpenGL ES
	- Various efforts by Cairo, Adobe, and OpenVG layers
- Recurrent challenge
	- Real-world path rendering content = lots of tiny paths
	- Frequent 3D API state changes or CPU work in layered algorithms  $\rightarrow$ CPU bound performance <mark>®</mark>
		- Other approaches wind up simply "GPU-assisted", <u>not</u> GPU-accelerated
- With an OpenGL extension, the driver overhead can be mitigated
	- $-$  Result is NV\_path\_rendering is truly GPU-accelerated  $\circledcirc$

#### S<br>C<br>C<br>C  $\supset$   $\supset$  $\Box$  $\subseteq$   $\overline{\cong}$ TECHN<br>CONFE **DAG**

### **NV\_path\_rendering vs. "Layered"OpenGL Implementation**

![](_page_29_Figure_2.jpeg)

**N** GPU-accelerated nath

# **Evaluating Power Efficiency & Interactivity**

• System performance expectations

![](_page_30_Figure_3.jpeg)

### • Rule of Thumb

*"Faster you can efficiently get the frame done,sooner you can idle the power usage!"*

• Metrics ofinterest

*energy / frame, in Millijoules*

*frames / second, in Hertz* 

*efficiency* 

*interactivity* 

#### **Latency & Power-efficiencyMeasurements**

- Skia CPU
	- **<sup>81</sup>** milliseconds, 12.3 fps
	- 1 unit of energy to draw a frame
- Native NV\_path\_rendering
	- **22.2** milliseconds, 45 fps
	- 0.44 units of energy to draw a frame
- **56%** less energy per frame at **3.6x** interactivity!

#### **Fine print**

- All glyphs rendered from paths
- Continuous rendering, for reliable power measurements
- Using NVPR Demo for apples-to-apples rendering
- Tegra K1 device running Android
- Dual core OpenGL driver used
- Preliminary data, still improving GPU results ☺•
- Comparing power at disparate frame rates is tricky

![](_page_31_Picture_17.jpeg)

#### **scene:** New York Timesweb page capture

# **Wow,** 56% **less energy/frame at** 3.6x **the interactivity!**

Consequence of GPU-accelerated algorithms for path rendering

# S<br>C<br>C<br>C GPU TECHNOLO

# **GPU Path Rendering:More Interactive for Less Power**

#### **Interactivity**

![](_page_33_Figure_3.jpeg)

#### **Energy Efficiency**

![](_page_33_Figure_5.jpeg)

# S<br>C<br>C<br>C ⊃⊂<br>⊐⊡ ПĪ GPU TECH

#### **Where does the energy get spent?Breakdown…**

Last slides graph detailed…

![](_page_34_Figure_3.jpeg)

- 
- GPU quite efficient when GPU path rendering

![](_page_34_Figure_6.jpeg)

![](_page_35_Figure_0.jpeg)

![](_page_35_Figure_1.jpeg)

# **New Path Rendering Capabilities too**

2D in perspective is free

 Arbitrary programmable shader on paths— *bump mapping*

![](_page_36_Figure_4.jpeg)

![](_page_36_Picture_5.jpeg)

3D and vector graphics mix

## **Better Text**

#### • Old way

- CPU renderer glyphs into bitmaps
	- For every glyph, size, rotation, etc.
- Download glyphs to texture atlas
	- Juggling lots of bitmaps

![](_page_37_Picture_7.jpeg)

- Better way
	- Simply draw glyphs directly from their outline path
	- Simpler, faster
	- Mathematically correct

![](_page_37_Picture_12.jpeg)

#### **First-class, Resolution-independentFont Support**

- Fonts are a standard, first-class part of <u>all</u> path rendering systems
	- Foreign to 3D graphics systems such as OpenGL and Direct3D, but natural for path rendering
	- Because letter forms in fonts have outlines defined with paths
		- TrueType, PostScript, and OpenType fonts all use outlines to specify glyphs

#### • NV\_path\_rendering makes font support easy

- Can specify a range of path objects with
	- A specified font
	- Sequence or range of Unicode character points
- No requirement for applications use font API to load glyphs
	- You can also load glyphs "manually" from your own glyph outlines

![](_page_38_Picture_12.jpeg)

んわ

#### **Bringing Same Path Rendering Technology toAll NVIDIA Platforms**

• All Fermi, Kepler, and Maxwell GPUS have it!

![](_page_39_Picture_3.jpeg)

![](_page_39_Picture_4.jpeg)

![](_page_39_Picture_5.jpeg)

# **First Mobile Support: K1**

Tegra K1*192-core Super Chip*

Supporting NV\_path\_rendering extension today on Android & Linux

![](_page_40_Picture_4.jpeg)

# **Web Standards Integration**

- Google's Skia API for 2D graphics
	- $\mathcal{L}_{\mathcal{A}}$ Used by Android graphics
	- $\mathcal{L}_{\mathcal{A}}$  $-$  And Chrome browser
- Now uses NV\_path\_rendering when available
	- $\mathcal{L}_{\mathcal{A}}$ - Same Skia API, just uses NV\_path\_rendering when available on NVIDIA GPUs
	- –– Provides hardware-independence
	- –Natural step to use by Blink-based browsers

![](_page_41_Figure_9.jpeg)

![](_page_42_Figure_0.jpeg)

# **Content Creation Too**

• Working with Adobe to GPU-accelerated Illustrator

![](_page_43_Picture_3.jpeg)

- –Work in-progress, in beta now
- –Uses NV\_path\_rendering technology

![](_page_43_Picture_30.jpeg)

#### **GPU-acceleration ofIllustrator Example**

- Scene complexity
	- $~\sim$ 11,000 paths
	- ~2000 transparent objects
	- ~2000 gradients

#### • **CPU vs. GPU at rendering same scene**

- **CPU:** Intel Xeon E3-1240
- –**GPU:** NVIDIA GeForce GTX 780 Ti

![](_page_44_Picture_122.jpeg)

![](_page_44_Picture_10.jpeg)

#### S4867 - The Path to Fast Vector Art Rendering in Adobe Illustrator

- **Presenter:** Vineet BatraSenior Computer Scientist, Adobe
- **Day:** Wednesday, March 26, 2014
- **Time:** 16:30 16:55
- **Location:** Room 211B
- **Session Level:** Intermediate
- **Session Type: Talk**
- **Tags:** Media & Entertainment Summit; Recommended Press Session – Media & **Entertainment**

This talk covers a real-world application of NVIDIA's path rendering technology (NVPR) for accelerating 2D vector graphics, based on Adobe PDF model. We shall demonstrate the use of this technology for real-time, interactive rendering in Adobe Illustrator CC. The substantial performance improvement is primarily attributed to NV\_path\_rendering's ability to render complex cubic Bezier curves independently of device resolution. Further, we shall also discuss the use of NVIDIA's Blend extension to support compositing of transparent artwork in conformance with the Porter-Duff model using 8X-multisampling and per-sample fragment Shaders. Using these technologies, we achieve performance of 30 FPS when rendering and scaling a complex artwork consisting of a hundred thousand cubic Bezier curves with ten thousand blend operations per frame using GTX 780 TI graphics card.

## **Conclusions**

- NVIDIA is GPU-accelerating path rendering
	- **Hart Communication**  $-$  High-performance  $\operatorname{\mathfrak{a}}$  power-efficient
	- **Hart Communication**  $-$  Full feature set, matching established standards
	- **Hart Adams**  $-$  First-class solution, done as OpenGL extension
	- **Hart Communication**  $-$  Now available on Tegra mobile GPUs
- Working to improve web implementations
	- –— Skia now has NV\_path\_rendering support
		- Apps can target a vendor-independent API
	- **Hart Communication**  $-$  Demonstrated prototype of web browser
- Also working on content creation too

![](_page_46_Picture_12.jpeg)

![](_page_46_Picture_13.jpeg)

# Щ OLOGY<br>RENCE  $\overline{\mathbb{Z}}$  W TECHN<br>CONFE **Udg**

![](_page_47_Picture_1.jpeg)

Regions 13

Easily send

from your

phone.

 $cfti$ 

apmoney

money right

Popmoney\*<br>on Citi Mobile\*

The Opinion Pages

#### S4810 - NVIDIA Path Rendering: Accelerating Vector Graphics for the Mobile Web

- **Day:** Tuesday, March 25, 2014
- **Time:** 15:30 15:55
- **Location:** Room LL21C
- **Session Level:** All
- **Session Type:** Talk
- **Tags:** Mobile Summit; Real-Time Graphics Applications; In-Vehicle Infotainment (IVI) & Safety; Media & Entertainment

Come see how NVIDIA is transforming your web browser into a fully GPU-accelerated experience. NVIDIA Path Rendering provides GPU-acceleration for web graphics standards such as Scalable Vector Graphics (SVG), HTML 5 Canvas, PDF documents, and font rendering. On mobile devices, screen resolutions and densities vary so vector graphics is a natural way to deploy 2D graphics experience such as games, maps, and traditional web pages.

Watch as we demonstrate accelerated SVG viewers and web browsers on Tegra devices. We do this with an OpenGL extension available on all of NVIDIA's latest desktop and mobile GPUs.